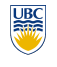

University of British Columbia CPSC 314 Computer Graphics Jan-Apr 2010

Tamara Munzner

### **Hidden Surfaces III**

**Week 9, Wed Mar 17**

http://www.ugrad.cs.ubc.ca/~cs314/Vjan2010

#### **More: Integer Depth Buffer**

• reminder from picking discussion

- depth lies in the NDC z range [0,1] • format: multiply by 2^n -1 then round to nearest int  $\cdot$  where  $n =$  number of bits in depth buffer
- $\cdot$  24 bit depth buffer =  $2^2$ 24 = 16,777,216 possible values
- small numbers near, large numbers far
- consider depth from VCS:  $(1\le N)^*$  ( $a + b / z$ )
	- $\cdot$  N = number of bits of Z precision
- $a = zFar / (zFar zNear)$
- b = zFar \* zNear / ( zNear zFar )
- $\cdot$  z = distance from the eye to the object

#### **Correction: Ortho Camera Projection** week4.day2, slide 18 camera's back plane *x* 1 0 0 0 *x* & 1 & # & # *x x* parallel to lens & # & *p*  $\overline{\phantom{a}}$ !  $\overline{\phantom{a}}$ !  $\overline{\phantom{a}}$ *y*  $0\downarrow 0$ *y*  $\overline{\phantom{a}}$ 1 • infinite focal length *y* = *y* \$ *p* ! \$ !  $\overline{\phantom{a}}$ =  $\overline{\phantom{a}}$ *p z*  $\begin{matrix} 0 & 0 & 0 \\ 0 & 0 & 0 \\ 0 & 0 & 0 \end{matrix}$ *z* \$ ! \$ !  $\overline{\phantom{a}}$  $\mathbf i$ *z* !  $\boldsymbol{0}$ • no perspective *p* % " % *p* "  $\overline{\phantom{a}}$ !  $\overline{\phantom{a}}$ !  $\overline{\phantom{a}}$ ! convergence 1  $0\quad 0$   $\rightarrow \mathbb{H}$ % " % 1 % " • just throw away z values  $\frac{2}{\sqrt{2}}$  0 0 *right left* |<br>|<br>|<br>|<br>| + |<br>|<br>|<br>|<br>| • x and y coordinates do *right left right left* not change with respect 0  $\frac{2}{\cdot}$  0 *top bot* + *top bot top bot* ' to z in this projection *P* = *P* 0 0  $\frac{-2}{1}$ *far near* +  $[D \ 0 \ 0 \ A \ || x] [Dx + A]$ *far near far near*  $\begin{vmatrix} 0 & E & 0 & B \end{vmatrix}$   $\begin{vmatrix} y \\ Ey + B \end{vmatrix}$ 0 0 0 1  $\begin{vmatrix} 0 & 0 & F & C \end{vmatrix} \begin{vmatrix} z \\ z \end{vmatrix}$  =  $\begin{vmatrix} Fz + C \end{vmatrix}$  $\vert$  0  $0 \t 0 \t 1 \t 1$  $\overline{1}$ 9

5

13

# • viewpoint independent

**Review: BSP Trees**

• preprocess: create binary tree • recursive spatial partition

#### **Review: Depth Test Precision**

2

6

10

14

- reminder: perspective transformation maps eye-space (view) *z* to NDC *z*
- $\begin{bmatrix} E & 0 & A & 0 \end{bmatrix} \begin{bmatrix} x \\ x \end{bmatrix} \begin{bmatrix} Ex + Az \end{bmatrix}$  $\begin{vmatrix} 0 & F & B & 0 \\ 0 & 0 & C & D \end{vmatrix} z = \begin{vmatrix} Fy + Bz \\ Cz + D \end{vmatrix}$  $\begin{vmatrix} 0 & 0 & -1 & 0 \end{vmatrix}$   $\begin{vmatrix} 1 & 0 & -z \end{vmatrix}$ • thus:  $z_{\text{NDC}} = -|C +$

#### **Z-Buffer Algorithm Questions**

- how much memory does the Z-buffer use?
- does the image rendered depend on the drawing order?
- does the time to render the image depend on the drawing order?
- how does Z-buffer load scale with visible polygons? with framebuffer resolution?

#### **Review: BSP Trees** • runtime: correctly traversing this tree enumerates

objects from back to front • viewpoint dependent: check which side of plane viewpoint is on **at each node**

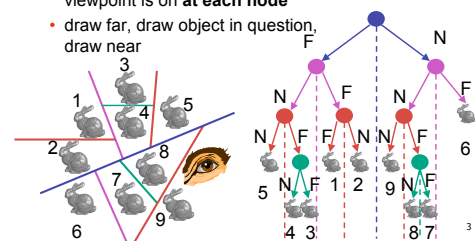

### **Review: Depth Test Precision**

- therefore, depth-buffer essentially stores 1/z, rather than z!
- issue with integer depth buffers
- high precision for near objects • low precision for far objects

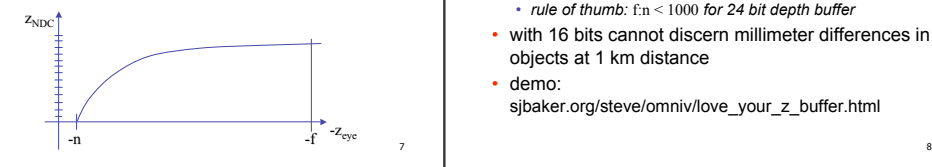

#### **Z-Buffer Pros**

- simple!!!
- easy to implement in hardware
- hardware support in all graphics cards today • polygons can be processed in arbitrary order
- easily handles polygon interpenetration
- enables deferred shading
	- rasterize shading parameters (e.g., surface normal) and only shade final visible fragments

# **Review: The Z-Buffer Algorithm**

- augment color framebuffer with Z-buffer or depth buffer which stores Z value at each pixel
	- at frame beginning, initialize all pixel depths to ∞
	- when rasterizing, interpolate depth (Z) across polygon
	- check Z-buffer before storing pixel color in framebuffer and storing depth in Z-buffer
	- don't write pixel if its Z value is more distant than the Z value already stored there

4

<sub>12</sub>

16

# **Review: Depth Test Precision**

- low precision can lead to depth fighting for far objects • two different depths in eye space get mapped to same depth in framebuffer
- which object "wins" depends on drawing order and scanconversion
- gets worse for larger ratios *f:n*
- *rule of thumb:* f:n < 1000 *for 24 bit depth buffer* with 16 bits cannot discern millimeter differences in objects at 1 km distance
- demo:
- sjbaker.org/steve/omniv/love\_your\_z\_buffer.html

### **Z-Buffer Cons**

• poor for scenes with high depth complexity • need to render all polygons, even if most are invisible

# $B<sup>H</sup>$ **eye**

• shared edges are handled inconsistently • *ordering dependent*

**Image Space Algorithms** • perform visibility test for in screen coordinates

• Z-buffer: check every pixel independently • performed late in rendering pipeline

• limited to resolution of display

# **Z-Buffer Cons**

- requires lots of memory
- (e.g. 1280x1024x32 bits)
- requires fast memory
	- Read-Modify-Write in inner loop
- hard to simulate translucent polygons
- we throw away color of polygons behind closest one
- works if polygons ordered back-to-front
- extra work throws away much of the speed advantage

## **Hidden Surface Removal**

- two kinds of visibility algorithms
- object space methods
- image space methods

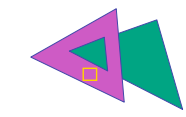

### **Object Space Algorithms**

- determine visibility on object or polygon level • using camera coordinates
- resolution independent explicitly compute visible portions of polygons
- early in pipeline
- after clipping
- requires depth-sorting
	- painter's algorithm
	- BSP trees

<sub>16</sub>

7

11

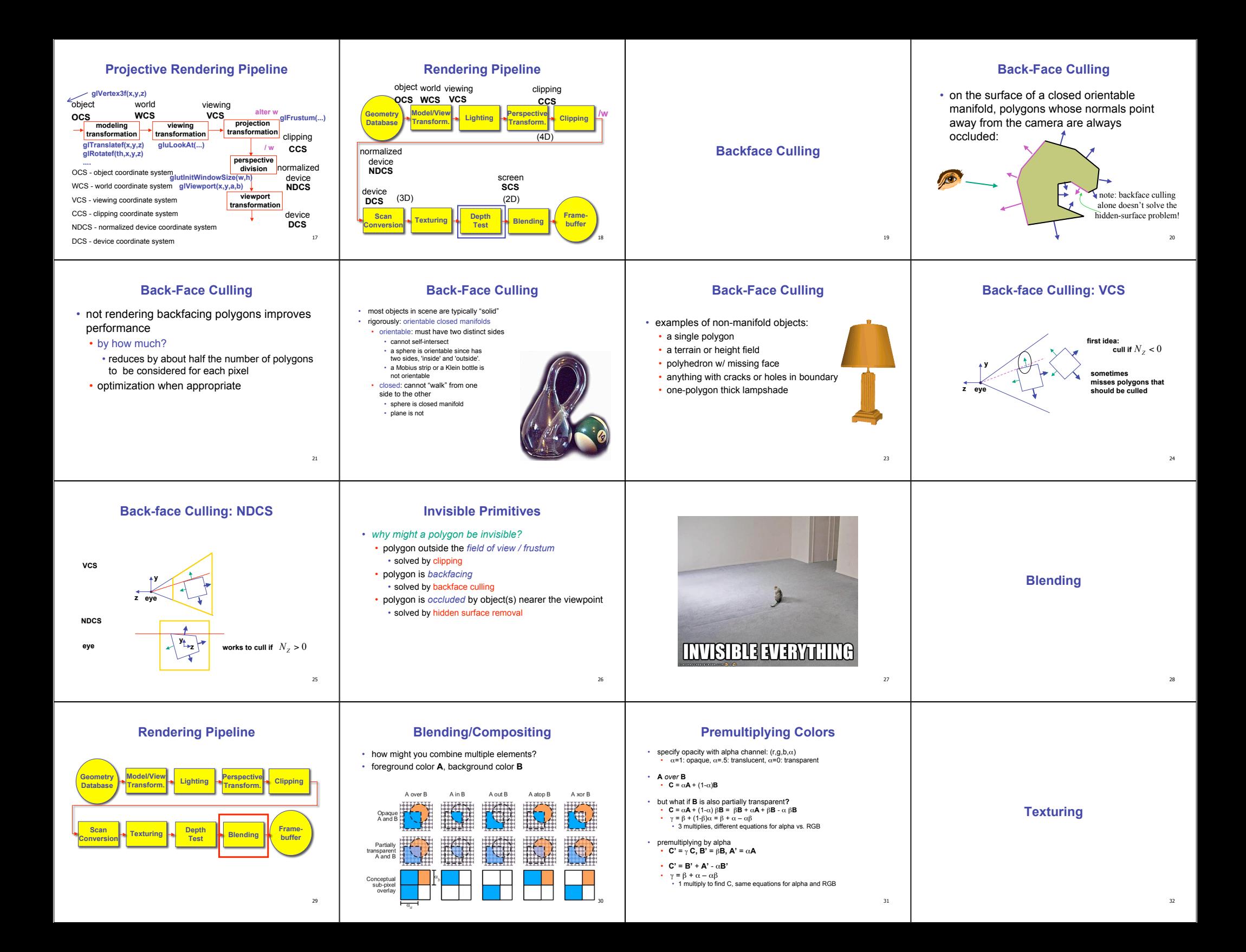

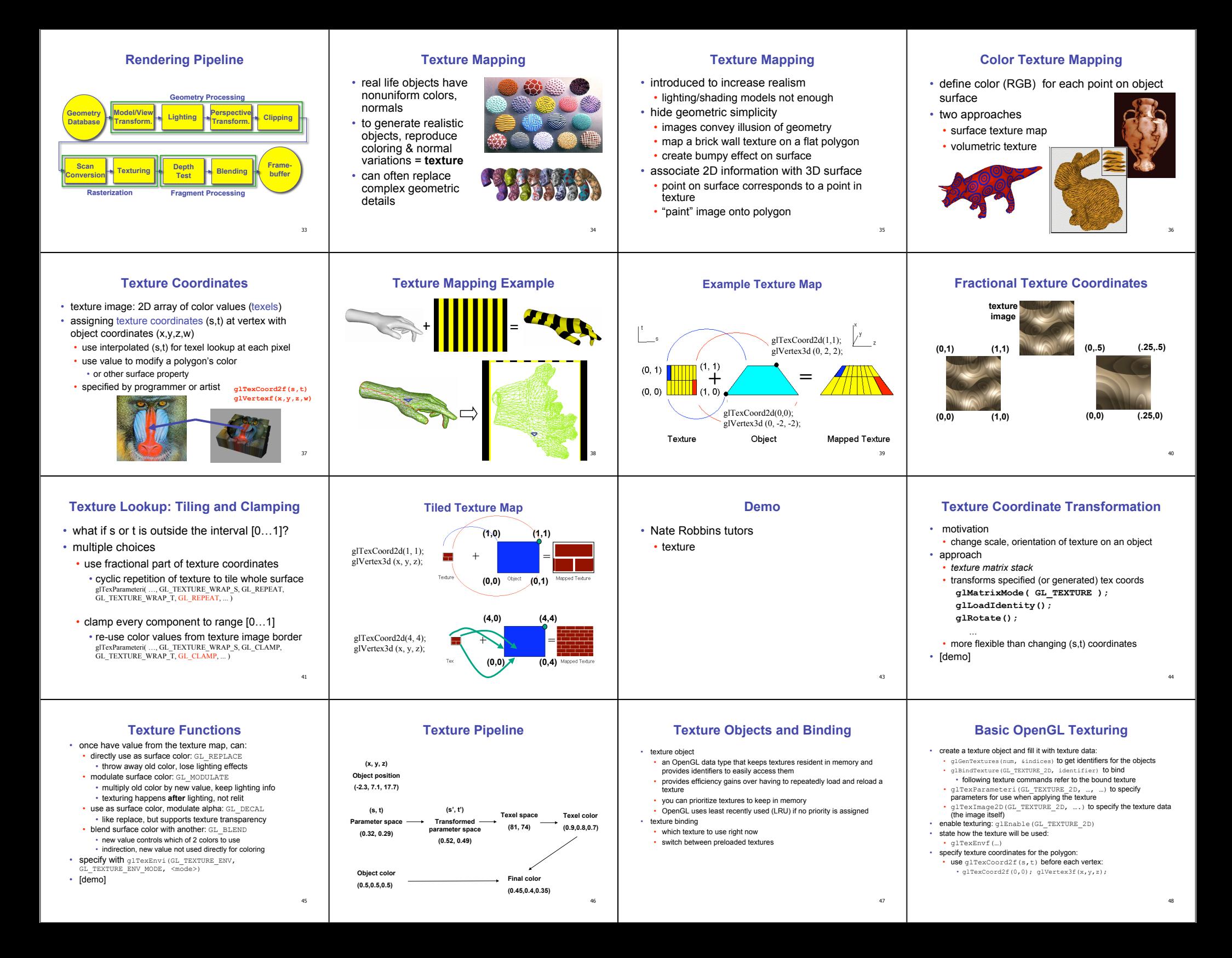

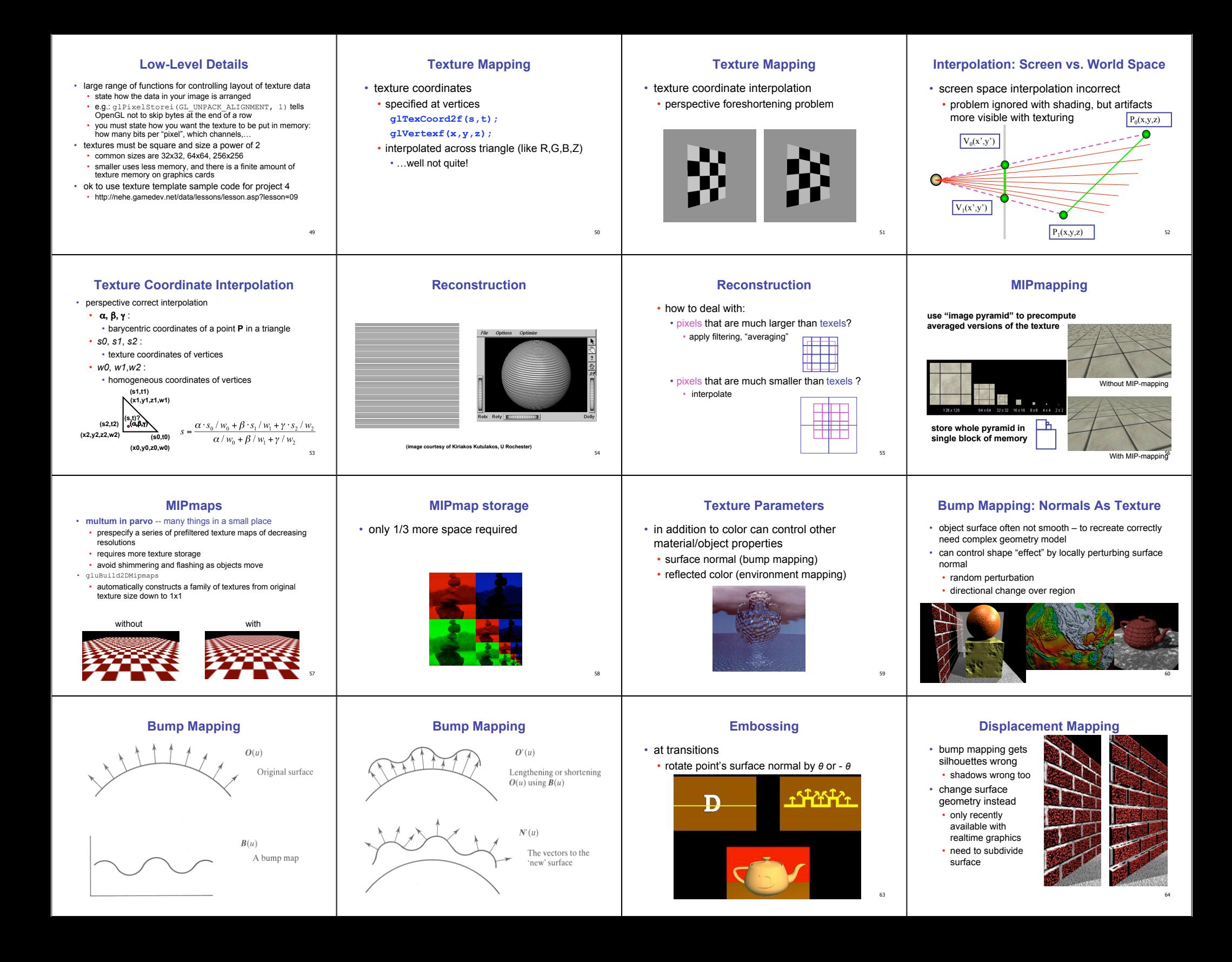